# **Word Paper/Poster A4 Template for ISMIR 2002**

1st Author 1st author's affiliation 1st line of address 2nd line of address Phone number, incl. country code

1st author's email address

2nd Author 2nd author's affiliation 1st line of address 2nd line of address Phone number, incl. country code

3rd Author 3rd author's affiliation 1st line of address 2nd line of address Phone number, incl. country code

2nd E-mail

3rd E-mail

## **ABSTRACT**

150 – 200 words.

#### **1. INTRODUCTION**

The proceedings are the records of the conference. ISMIR hopes to give these conference by-products a single, high-quality appearance. To do this, we ask that authors follow some simple guidelines. In essence, we ask you to make your paper look exactly like this document. The easiest way to do this is simply to download this template from [2], and replace the content with your own material.

## **2. PAGE SIZE**

The proceedings will be printed on A4-sized paper  $(21\times29.7 \text{ cm})$ or approx. 8.27"×11.69"). All material on each page should fit within a rectangle of 18×24,7 cm (7.09"×9.72"), centered on the page, beginning 2.5 cm (.98") from the top of the page and ending with 2.5 cm  $(0.98)$  from the bottom. The right and left margins should be 1.5 cm  $(.59)$ . The text should be in two 8.5 cm  $(.3.35")$ columns with a 1 cm (.39") gutter.

## **3. TYPESET TEXT**

#### **3.1 Normal or Body Text**

Please use a 9-point Times Roman font, or other Roman font with serifs, as close as possible in appearance to Times Roman in which these guidelines have been set. The goal is to have a 9 point text, as you see here. Please use sans-serif or nonproportional fonts only for special purposes, such as distinguishing source code text. If Times Roman is not available, try the font named Computer Modern Roman. On a Macintosh, use the font named Times. Paragraphs should be flush left. Right margins should be justified, not ragged.

#### **3.2 Title and Authors**

The title (Helvetica 18-point bold), authors' names (Helvetica 12 point) and affiliations (Helvetica 10-point) run across the full width of the page – one column wide. We also recommend phone number (Helvetica 10-point) and e-mail address (Helvetica 12 point). See the top of this page for three addresses. If only one address is needed, center all address text. For two addresses, use two centered tabs or two columns, and so on. For more than three authors, you may have to improvise.

## **3.3 First Page Copyright Notice**

Please insert the following copyright notice at the bottom of the left column of the first page. It should be typeset in 8-pont Times Roman (or similar font, see §3.1 above), in a box 7.5 cm wide

Permission to make digital or hard copies of all or part of this work for personal or classroom use is granted without fee provided that copies are not made or distributed for profit or commercial advantage and that copies bear this notice and the full citation on the first page. © 2002 IRCAM – Centre Pompidou

 $(2.95)$ , positioned 2 cm  $(.79)$  from the left edge and 25,2 cm (9.92") from the top edge of the page.

## **3.4 Subsequent Pages**

For pages other than the first page, start at the top of the page, and continue in double-column format. The two columns on the last page should be as close to equal length as possible.

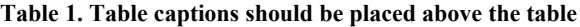

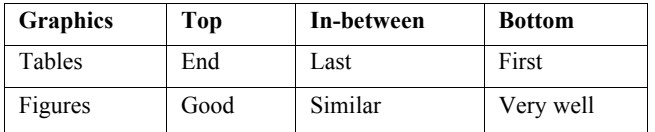

## **3.5 Footnotes, Citations, and References**

Footnotes and references should be listed at the end of the paper in Times New Roman 9-point, and justified to the full width of the column.

Any acceptable standard for listing references is acceptable. An example of one standard is provided in §7 below.

## **3.6 Page Numbering, Headers and Footers**

Do not include footers or page numbers in your submission. These will be added when the publications are assembled.

The header should include only the paper/poster title in italics 12 point Times-Roman font (or similar, see §3.1). It should be 1,27 cm (.5") from the top edge of the page.

## **4. FIGURES/CAPTIONS**

Place Tables/Figures/Images in text as close to the reference as possible (see Figure 1). It may extend across both columns to a maximum width of 19 cm (7.48").

Captions should be Times New Roman 9-point bold. They should be numbered (e.g., "Table 1" or "Figure 2"), please note that the word for Table and Figure are spelled out. Figure's captions should be centered beneath the image or picture, and Table

Combined Virtual Mall

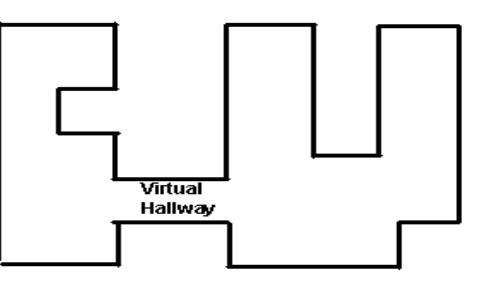

**Figure 1. Insert caption to place caption below figure.** 

captions should be centered above the table body.

## **5. SECTIONS**

The heading of a section should be in Times New Roman 12-point bold in all-capitals flush left with an additional 6-points of white space above the section head. Sections and subsequent subsections should be numbered and flush left. For a section head and a subsection head together (such as Section 3 and subsection 3.1), use no additional space above the subsection head.

#### **5.1 Subsections**

The heading of subsections should be in Times New Roman 12 point bold with only the initial letters capitalized. (Note: For subsections and subsubsections, a word like *the* or *a* is not capitalized unless it is the first word of the header.)

#### *5.1.1 Subsubsections*

The heading for subsubsections should be in Times New Roman 11-point italic with initial letters capitalized and 6-points of white space above the subsubsection head.

#### *5.1.1.1 Subsubsections*

The heading for subsubsections should be in Times New Roman 11-point italic with initial letters capitalized.

#### *5.1.1.2 Subsubsections*

The heading for subsubsections should be in Times New Roman 11-point italic with initial letters capitalized.

#### **6. ACKNOWLEDGMENTS**

Our thanks to ACM for allowing us to modify templates they had developed.

#### **7. REFERENCES**

- [1] Anderson, R.E. Social impacts of computing: Codes of professional ethics. Social Science Computing Review, 2 (Winter 1992), 453-469.
- [2] ISMIR 2002 Web site <URL:http://ismir2002.ircam.fr/>
- [3] Conger., S., and Loch, K.D. (eds.). Ethics and computer use. Commun. ACM 38, 12 (entire issue).
- [4] Mackay, W.E. Ethics, lies and videotape... in Proceedings of CHI '95 (Denver CO, May 1995), ACM Press, 138-145.
- [5] Schwartz, M., and Task Force on Bias-Free Language. Guidelines for Bias-Free Writing. Indiana University Press, Bloomington IN, 1995.

## **Columns on Last Page Should Be Made As Close As Possible to Equal Length**